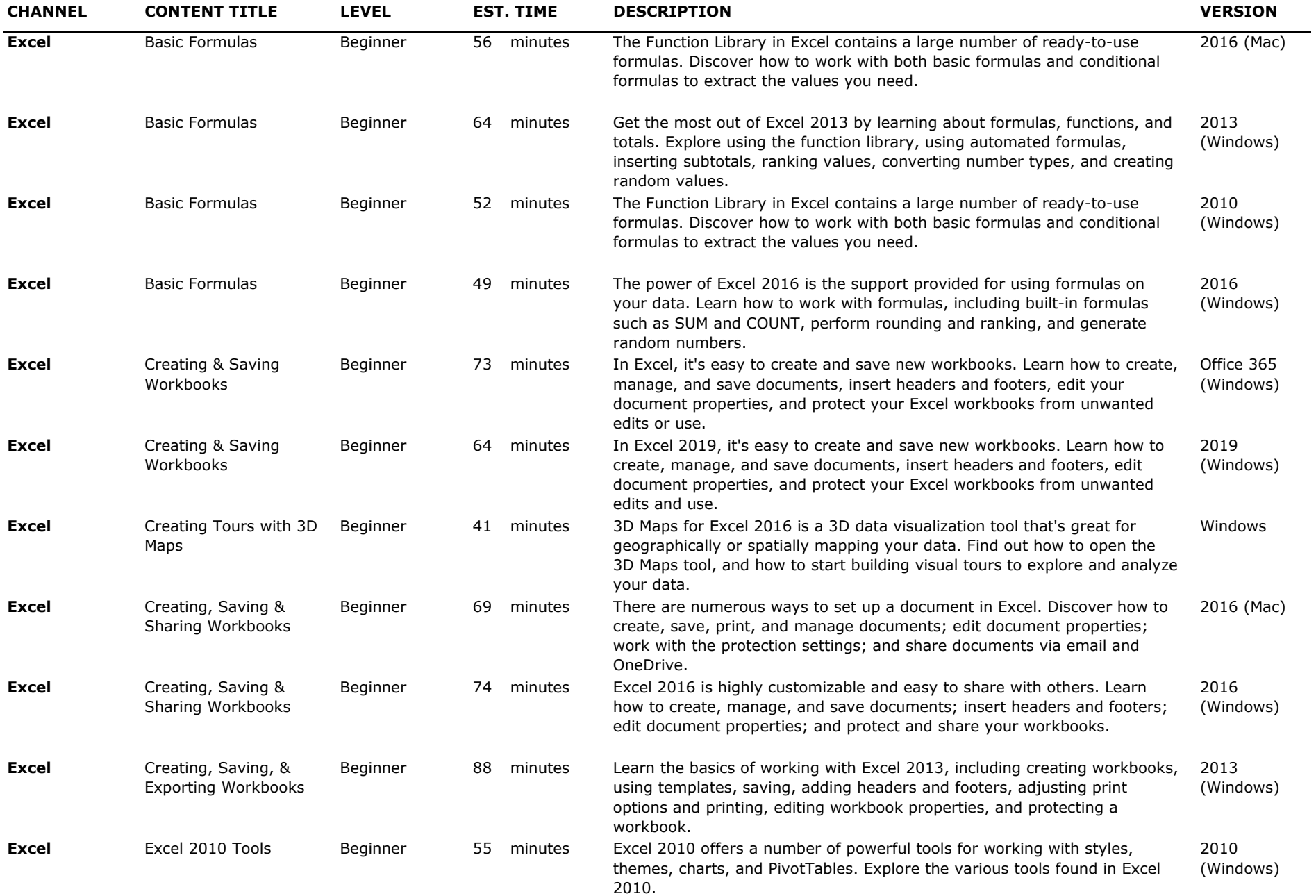

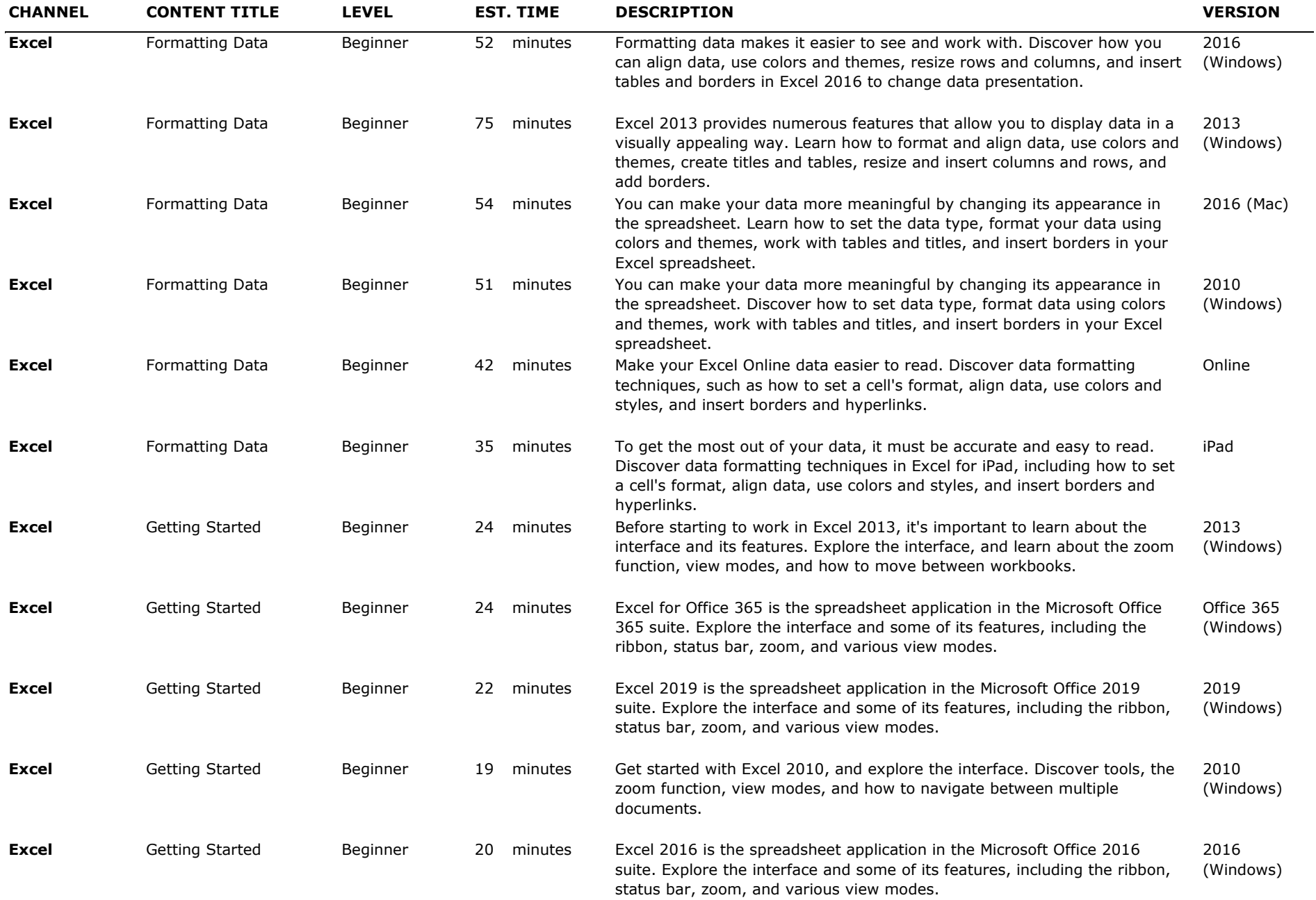

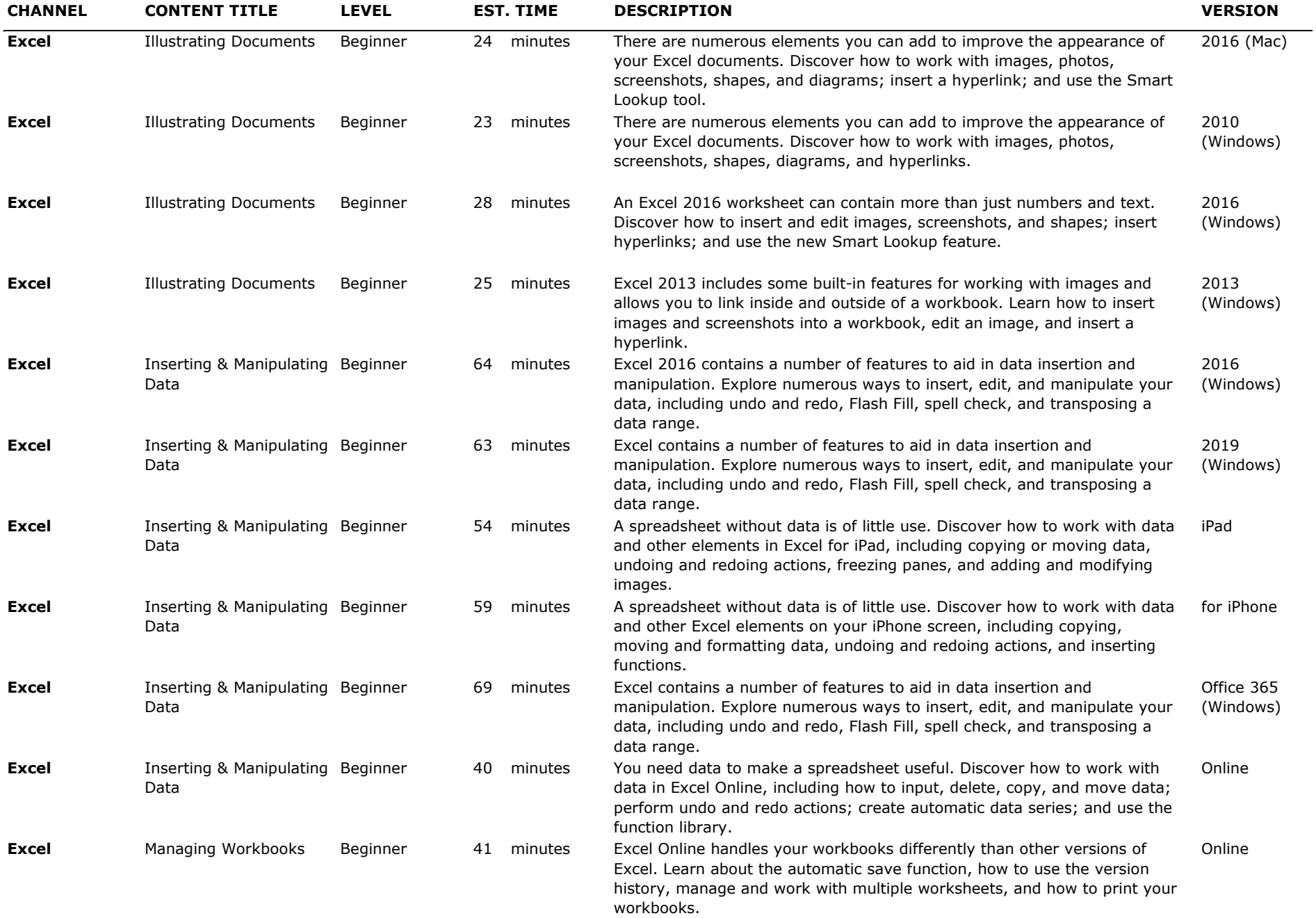

#### THE LEARNING LAB <u> Andreas Andreas ann an 1970 ann am Bàrdain 1970 ann am Bàrdain 1970 ann an 1971 ann am Bàrdain 1971 ann an 1971 ann am Bàrdain 1971 ann am Bàrdain 1971 ann am Bàrdain 1971 ann am Bàrdain 1971 ann am Bàrdain 1971 ann am B</u>

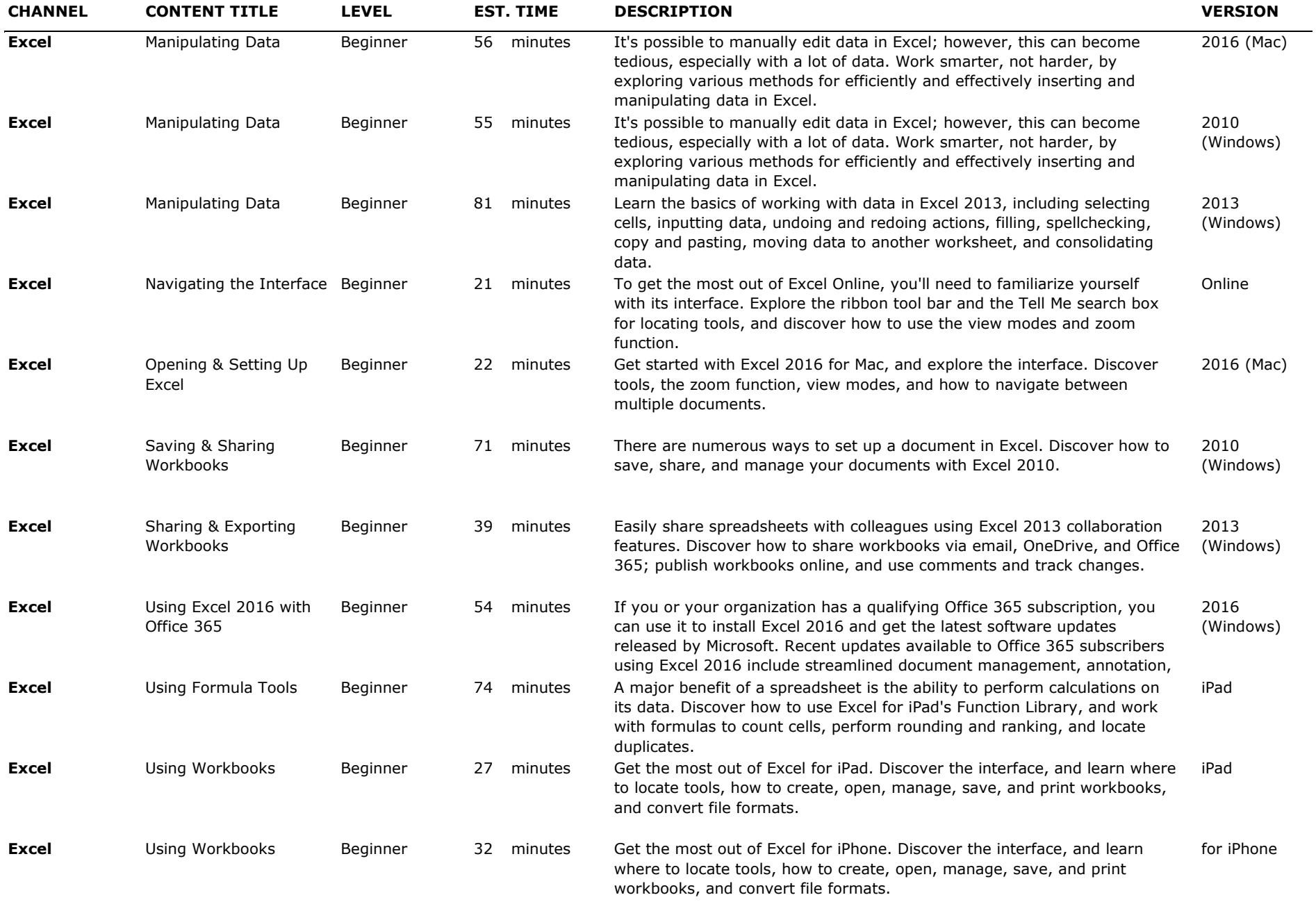

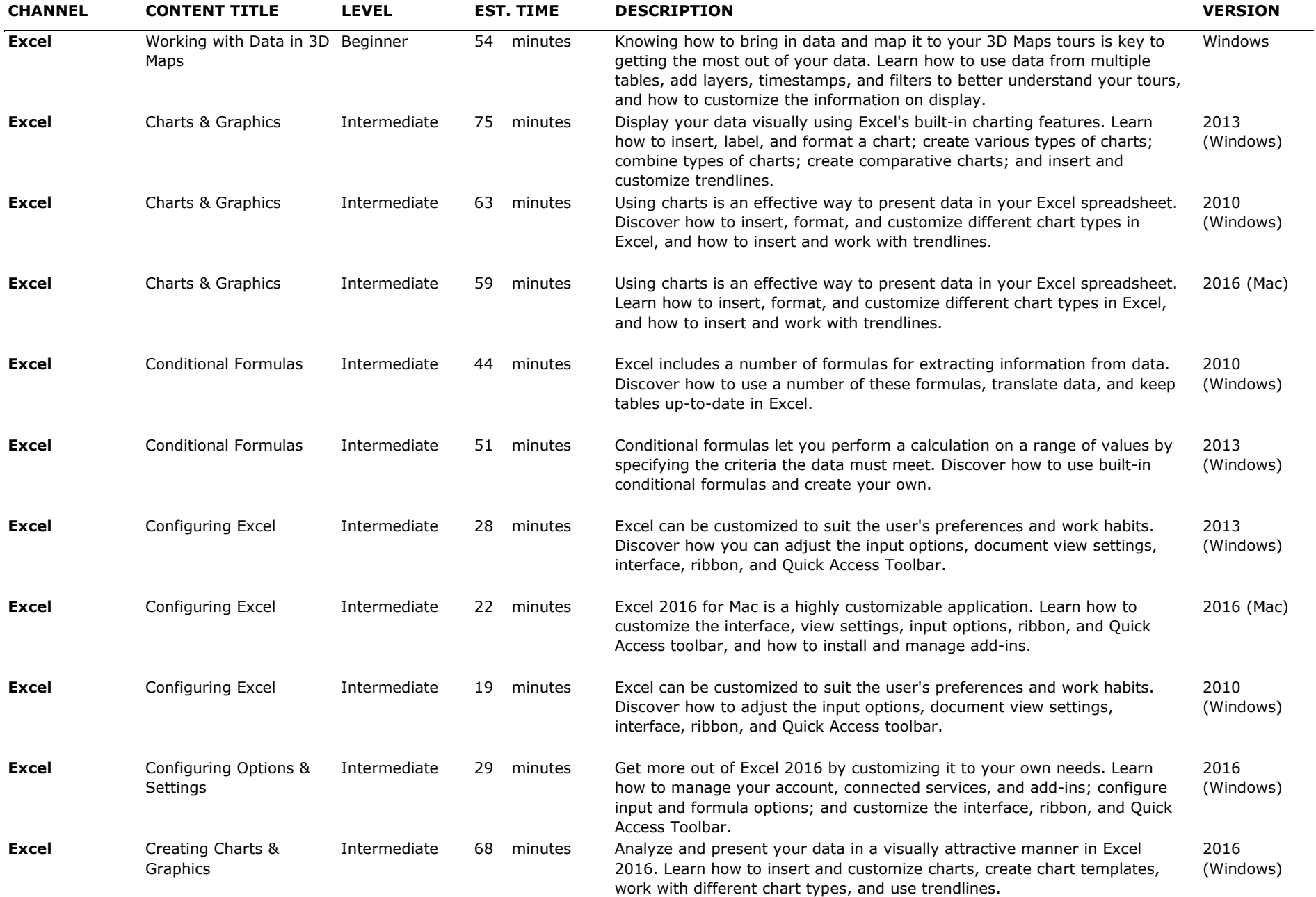

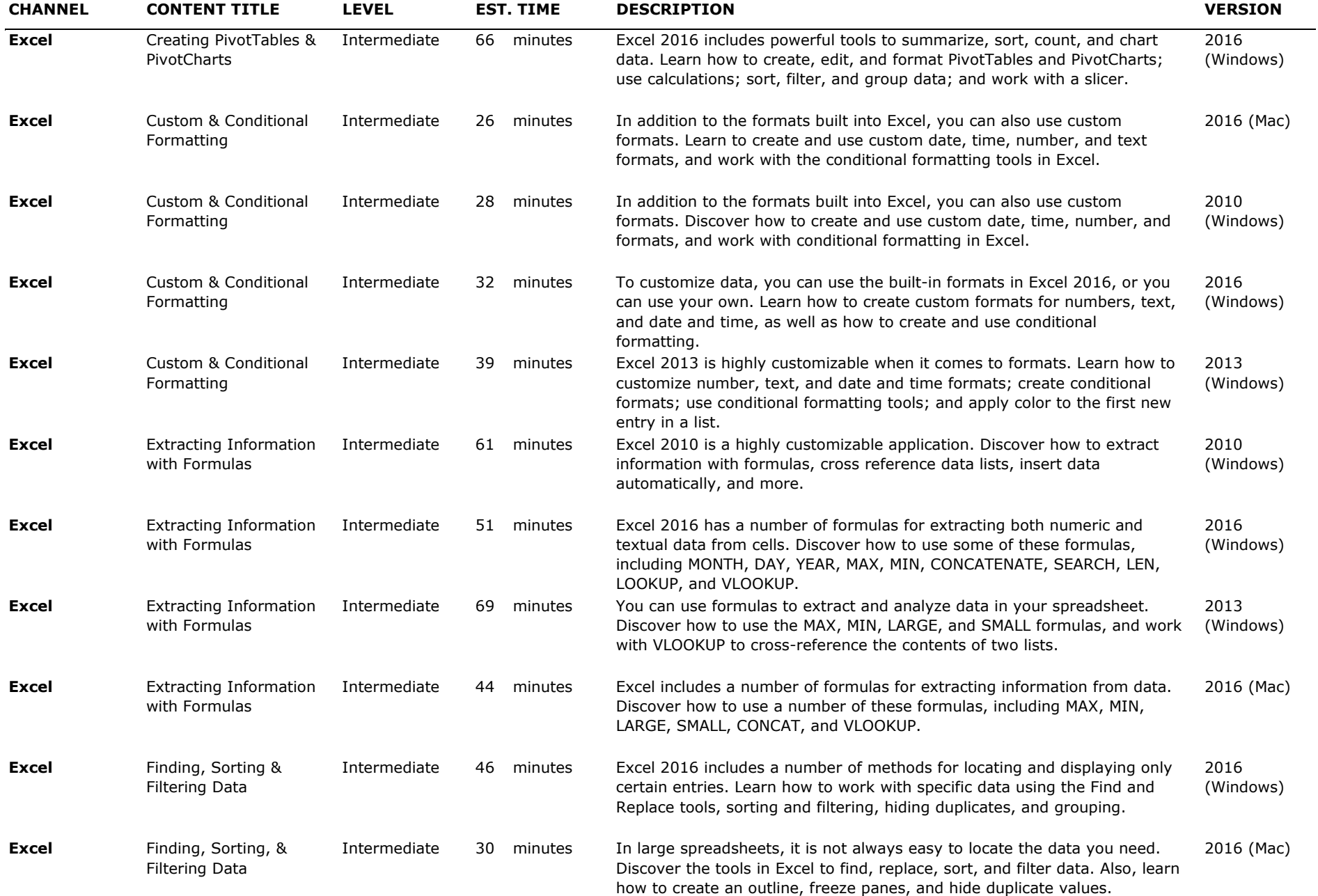

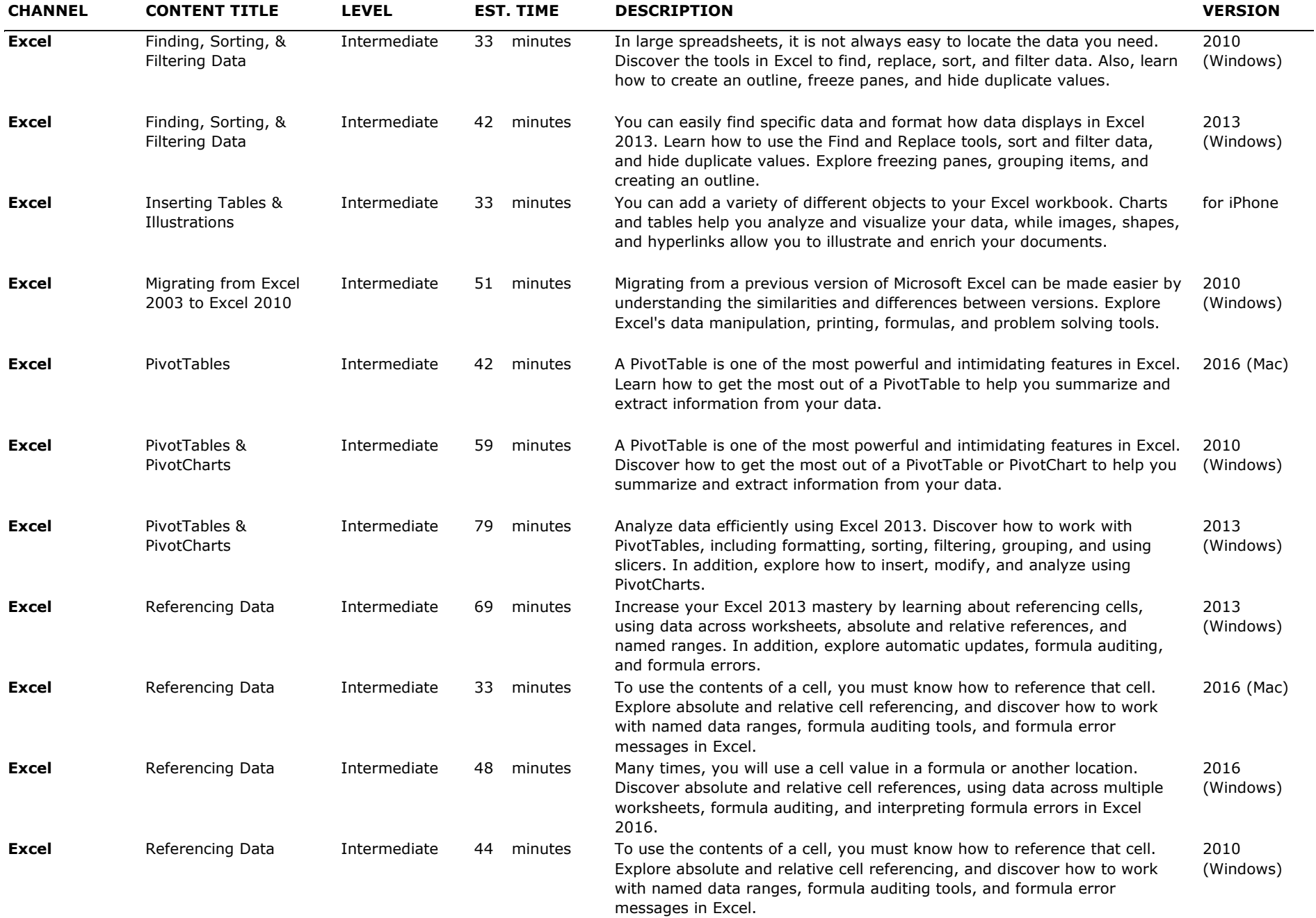

#### THE LEARNING LAB <u> Andreas Andreas ann an 1970 ann am Bàrdain 1970 ann am Bàrdain 1970 ann an 1971 ann am Bàrdain 1971 ann an 1971 ann am Bàrdain 1971 ann am Bàrdain 1971 ann am Bàrdain 1971 ann am Bàrdain 1971 ann am Bàrdain 1971 ann am B</u>

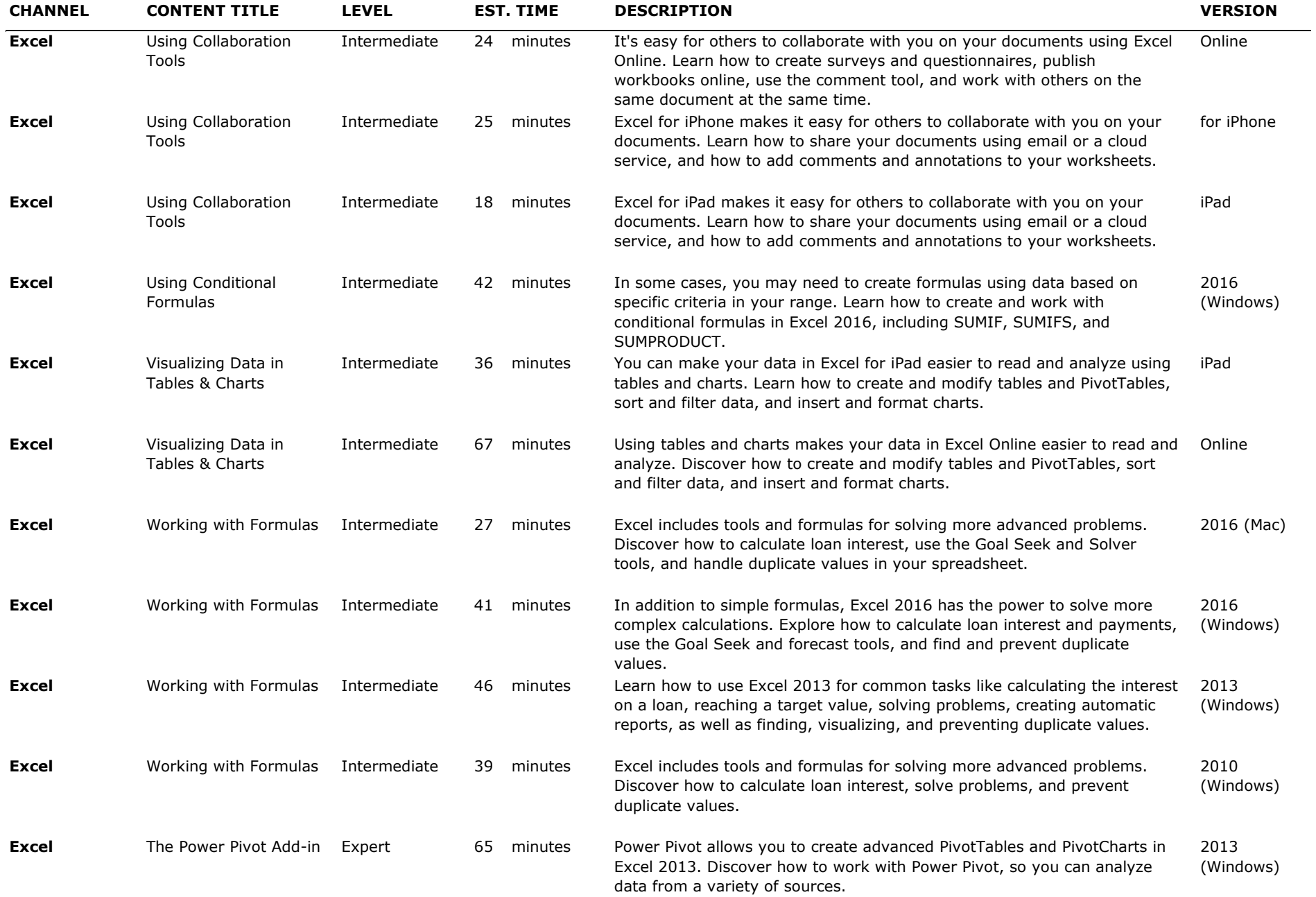

#### THE LEARNING LAB <u> a shekara ta 1991</u>

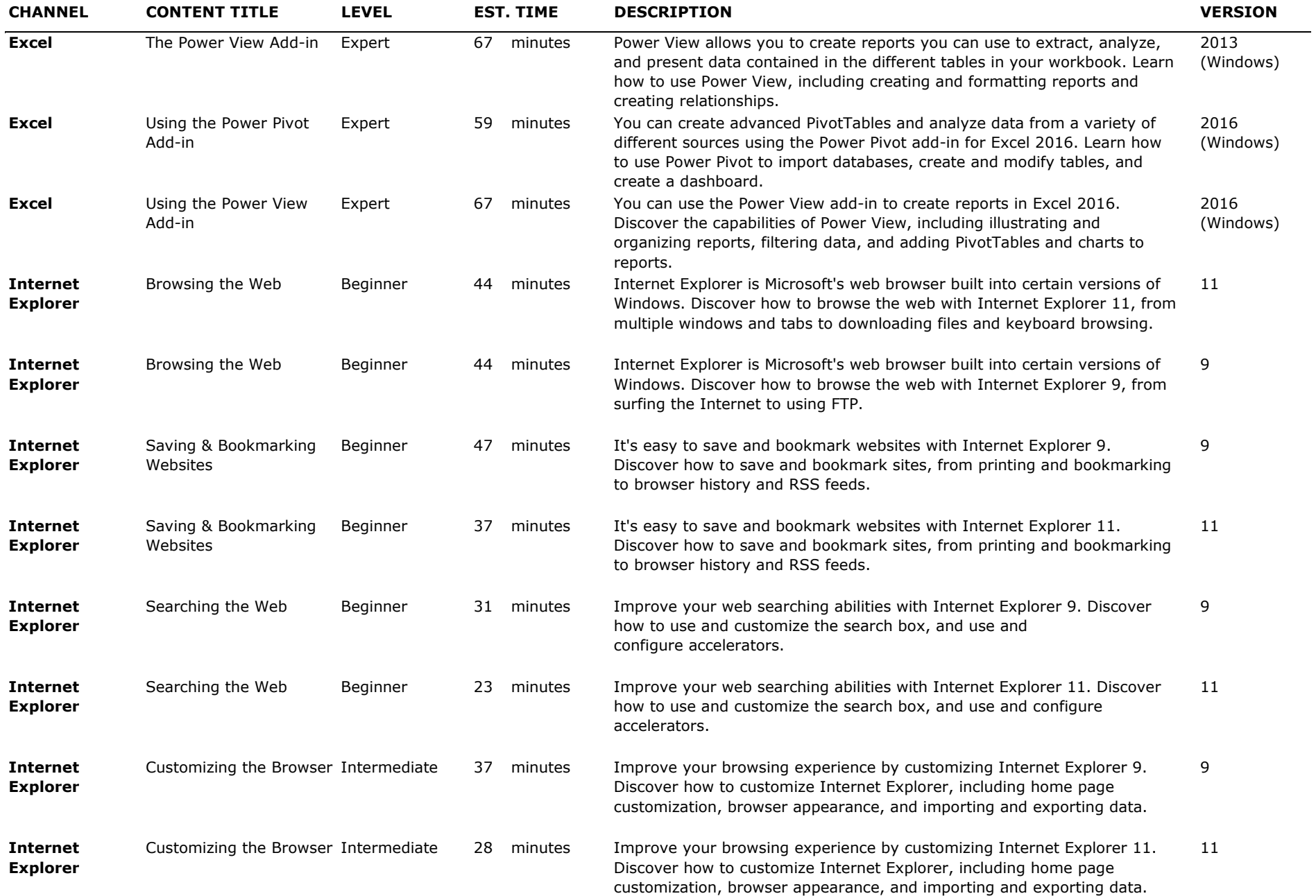

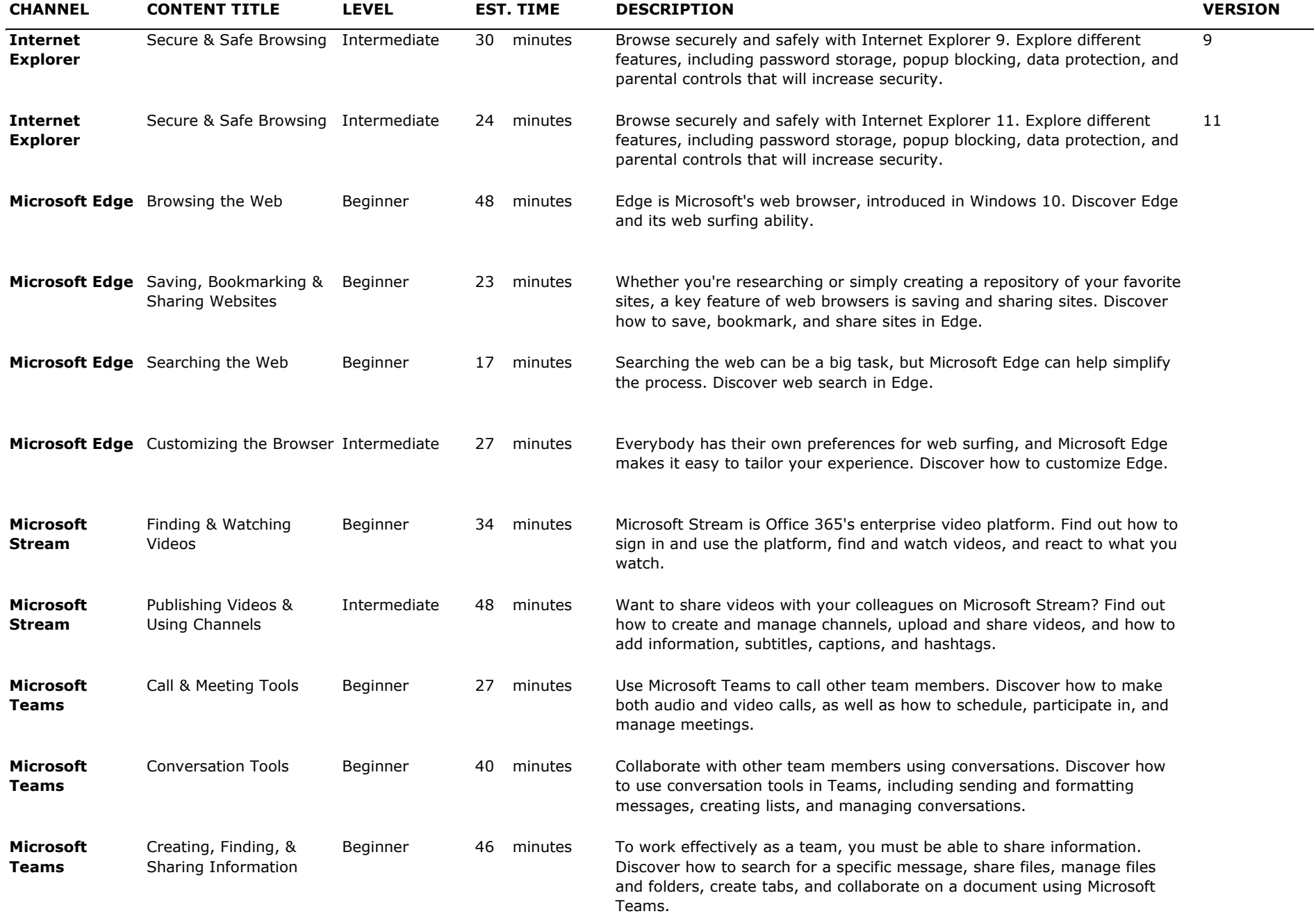

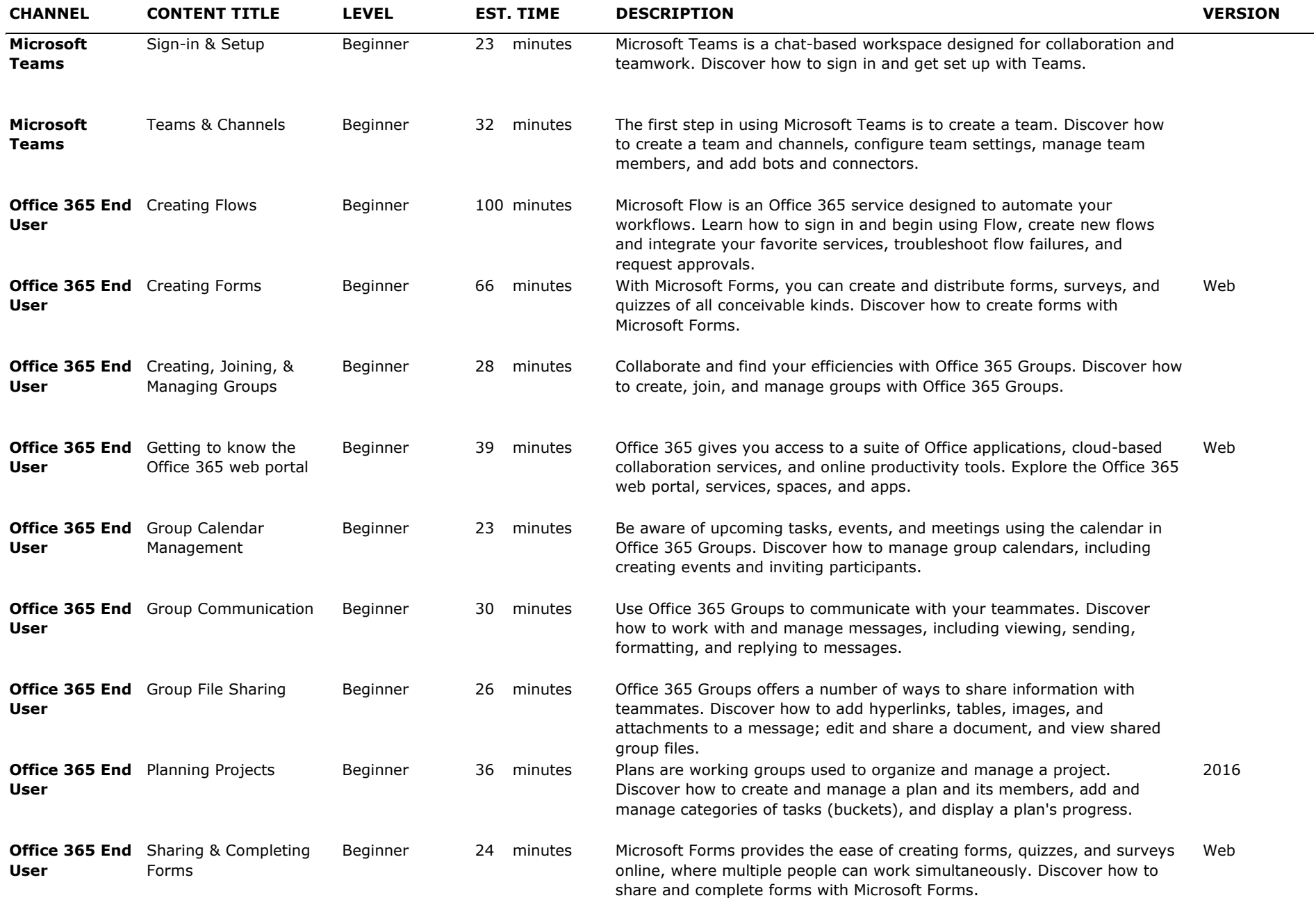

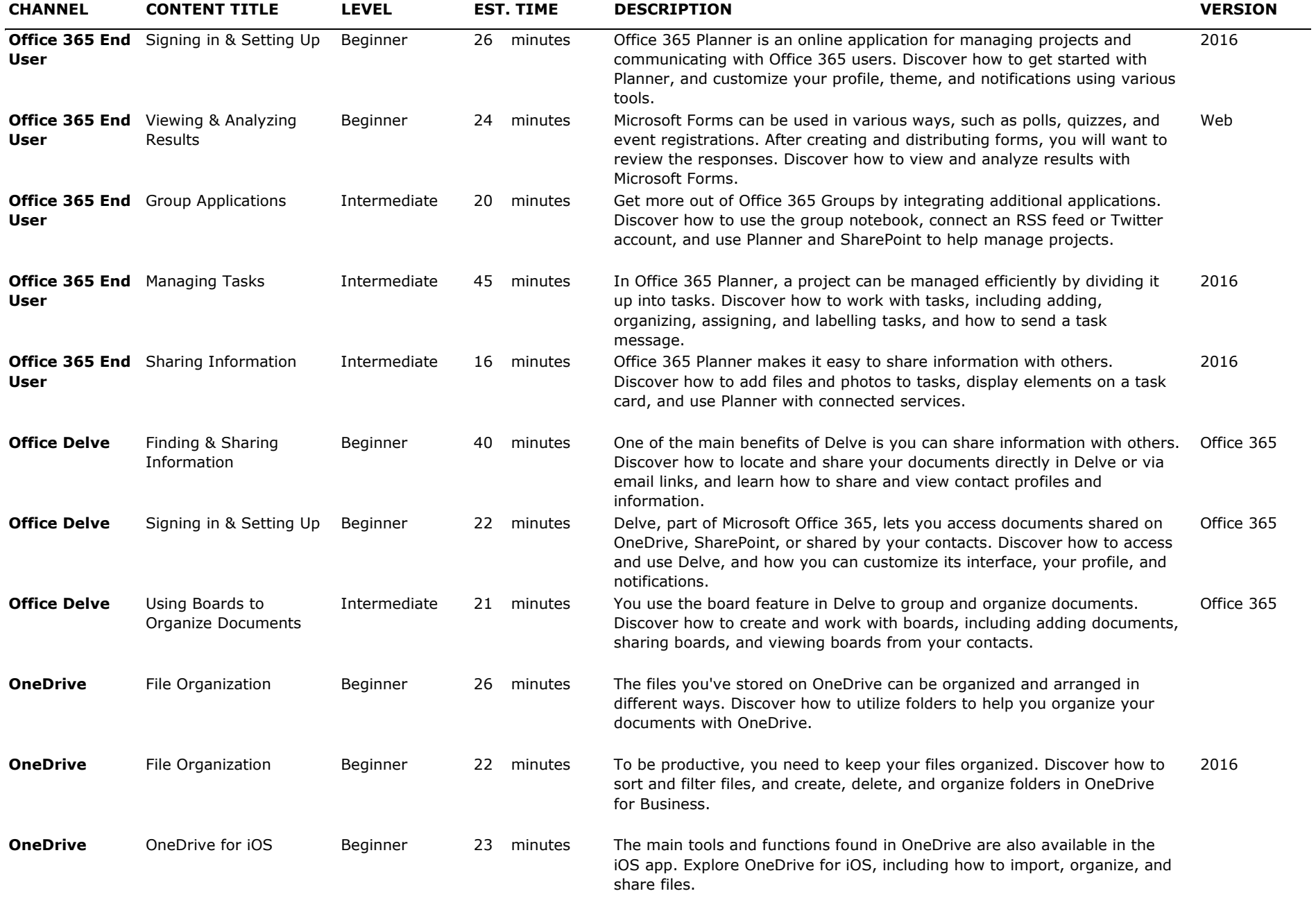

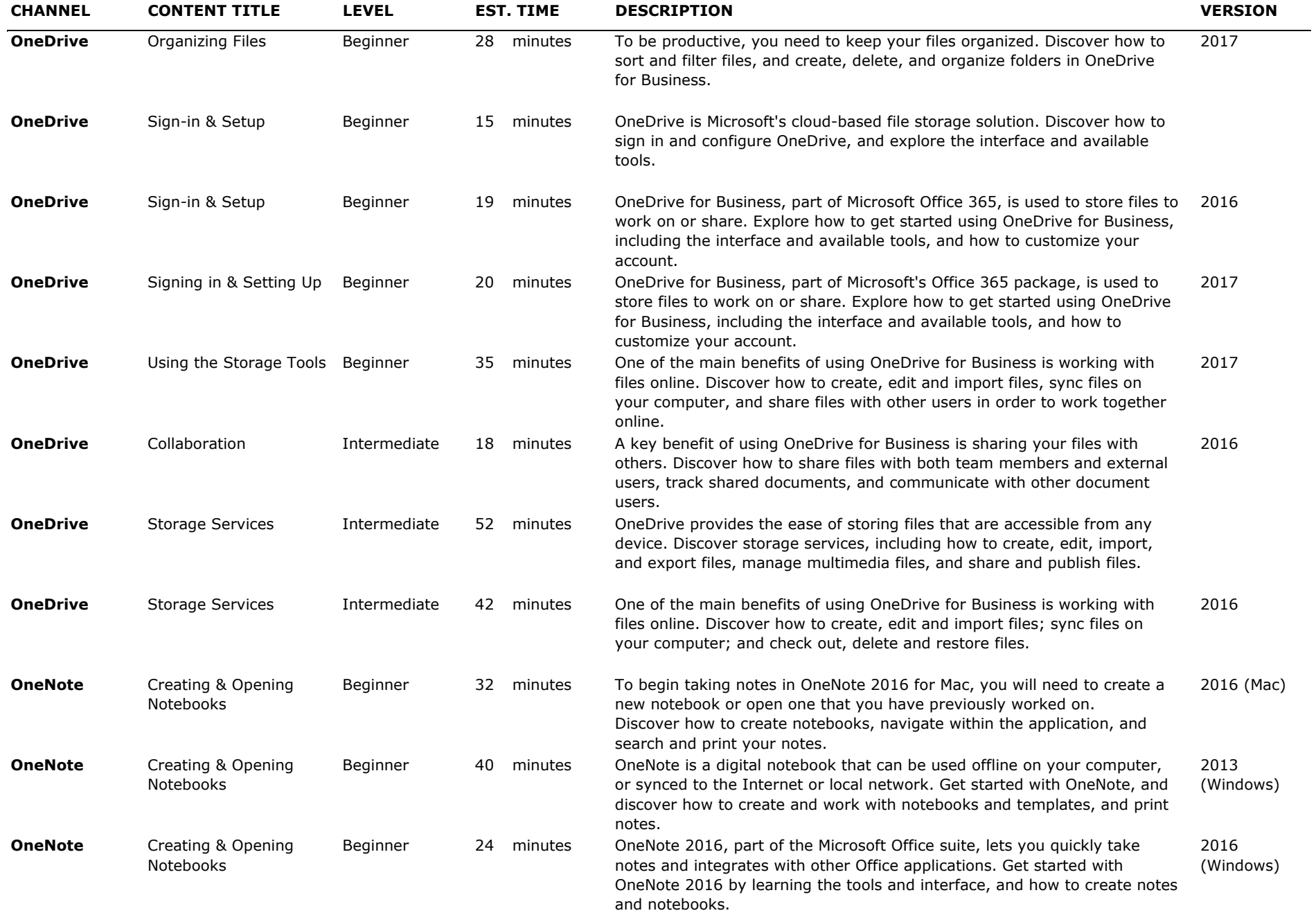

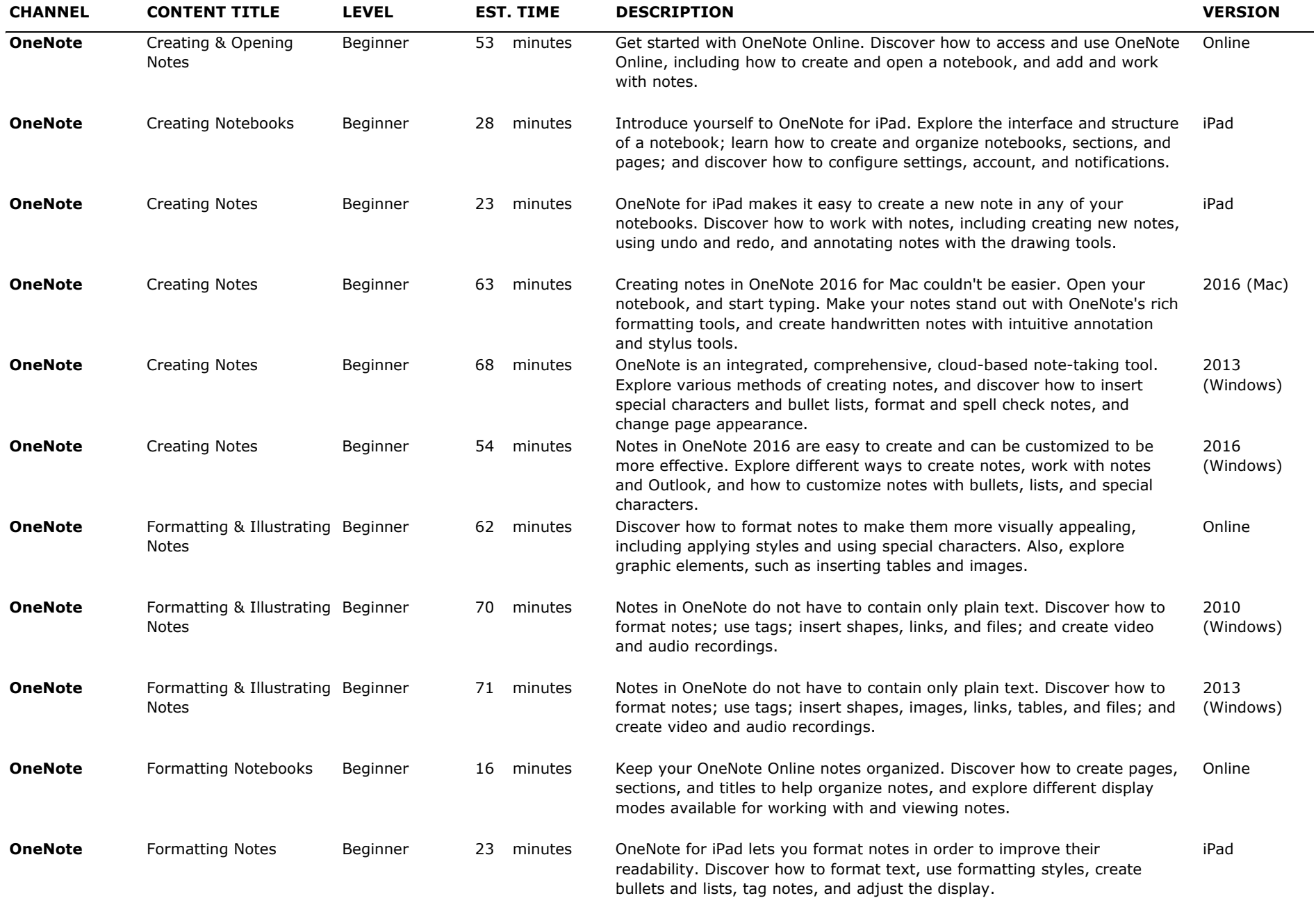

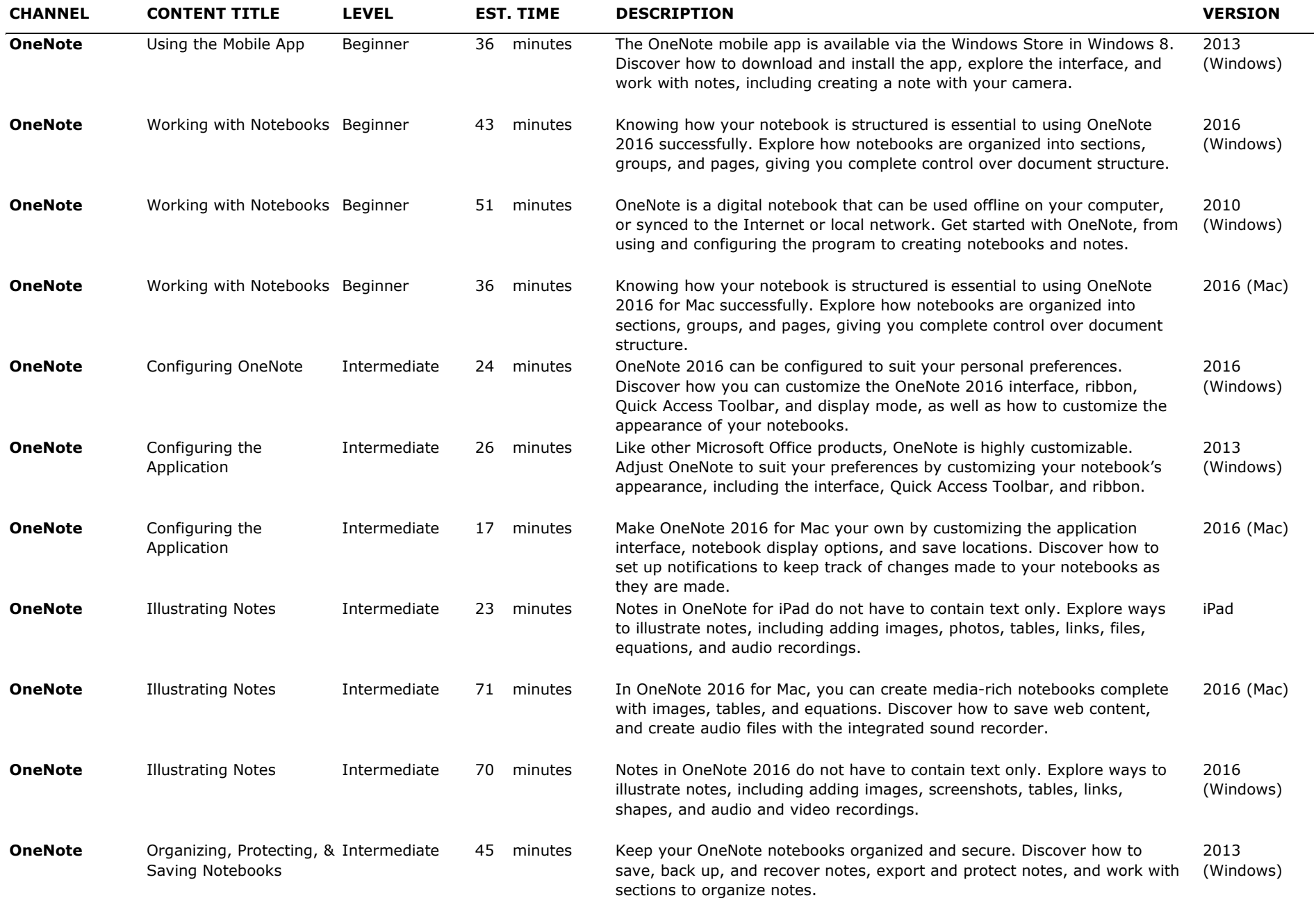

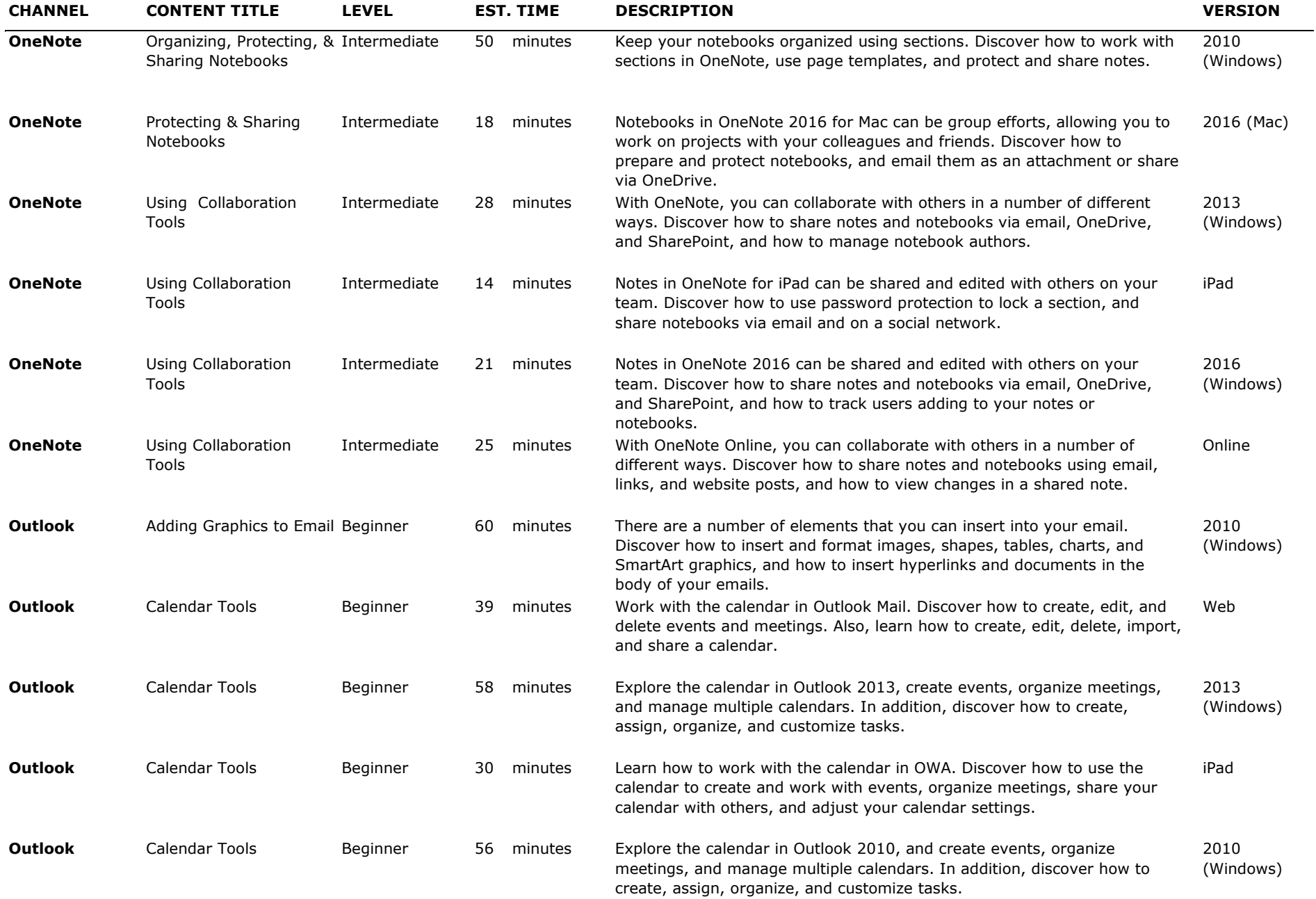

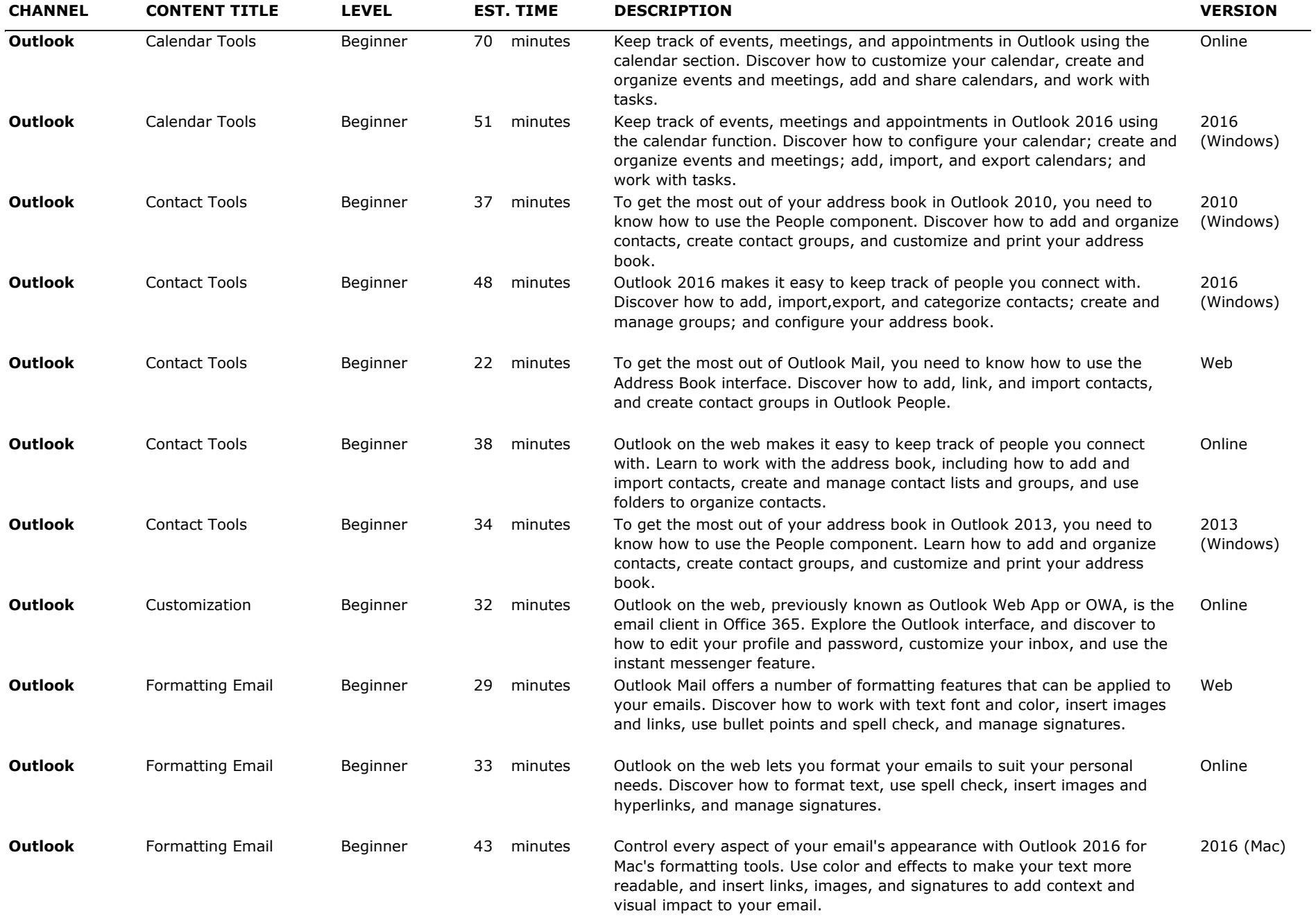

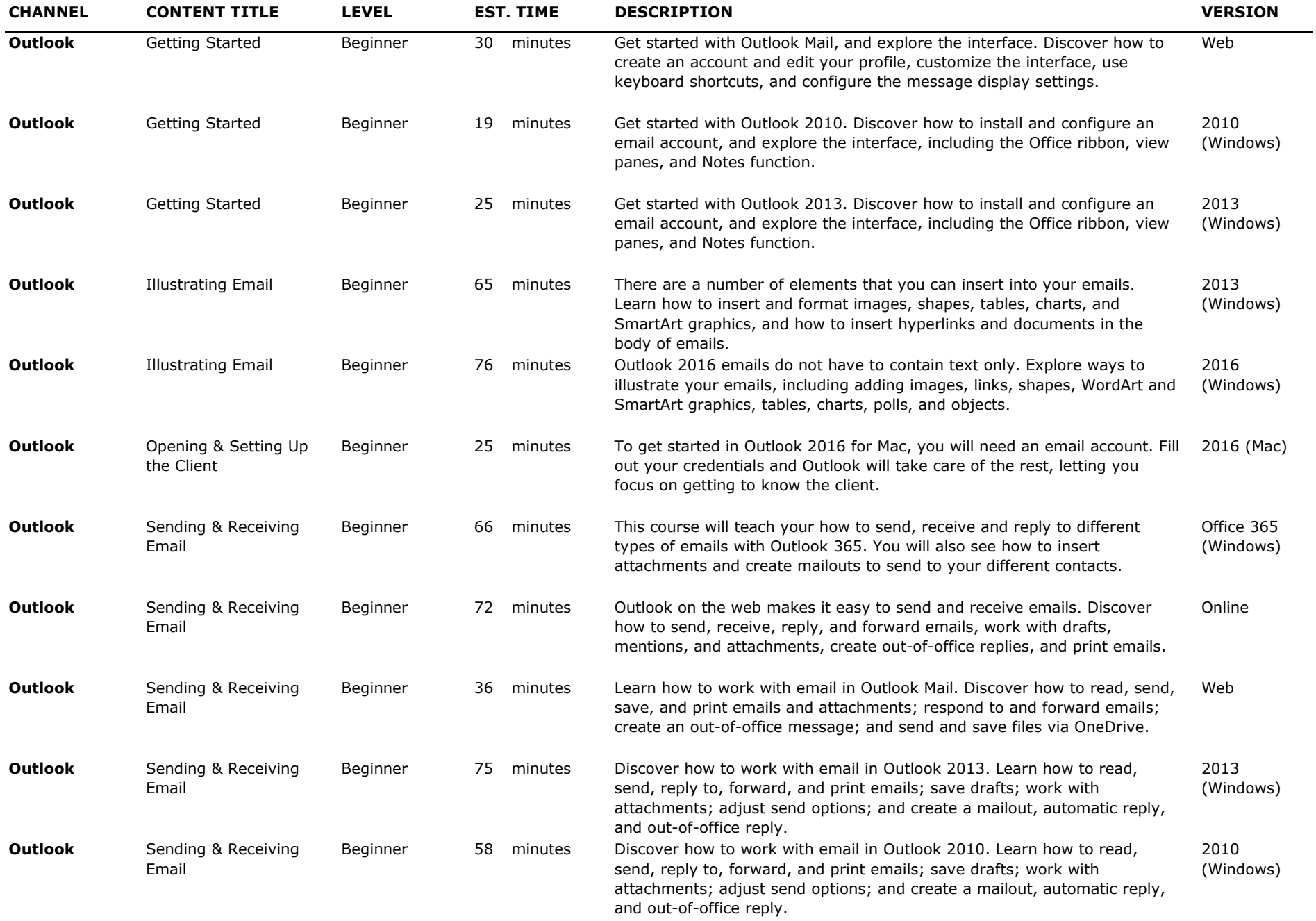

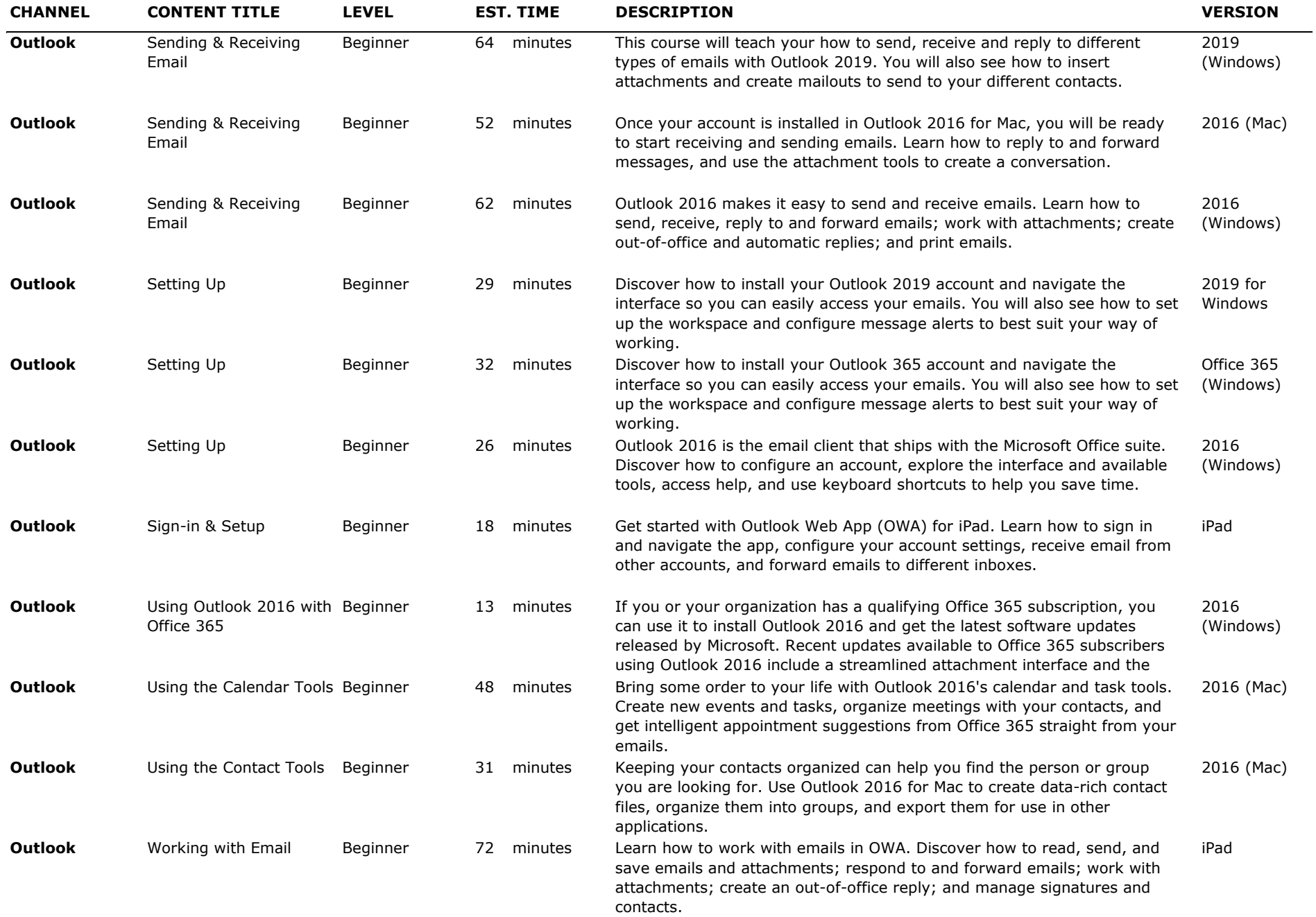

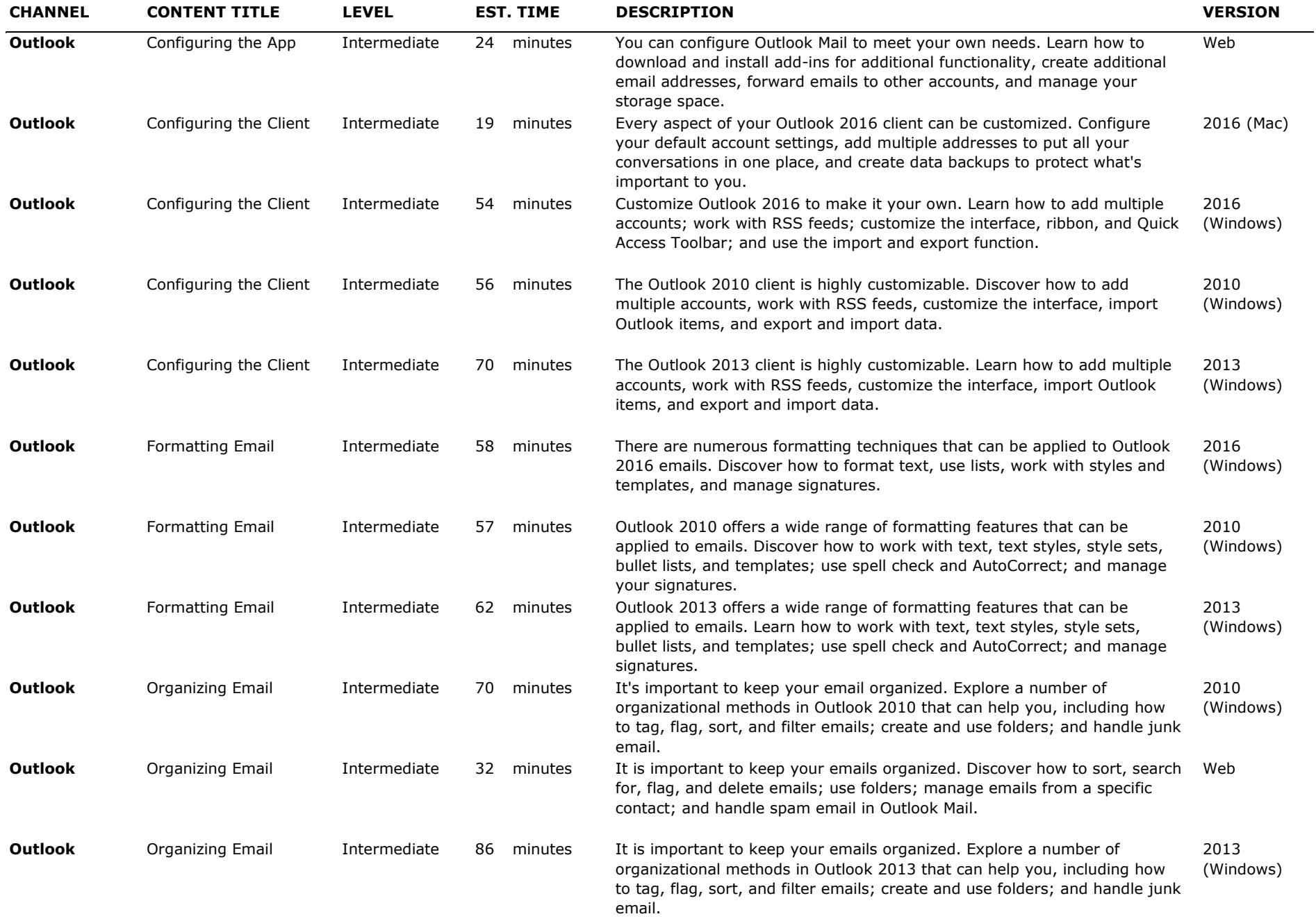

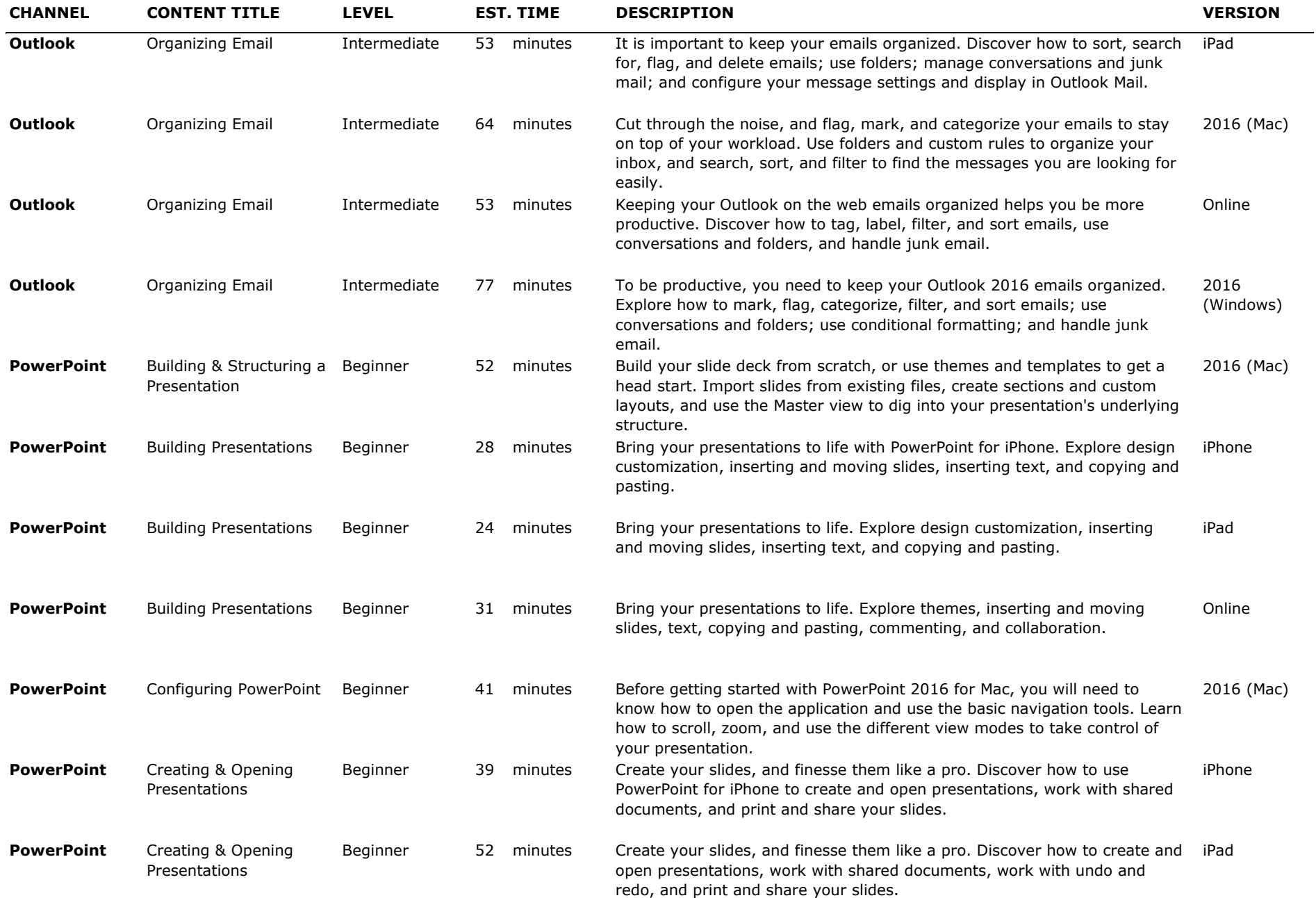

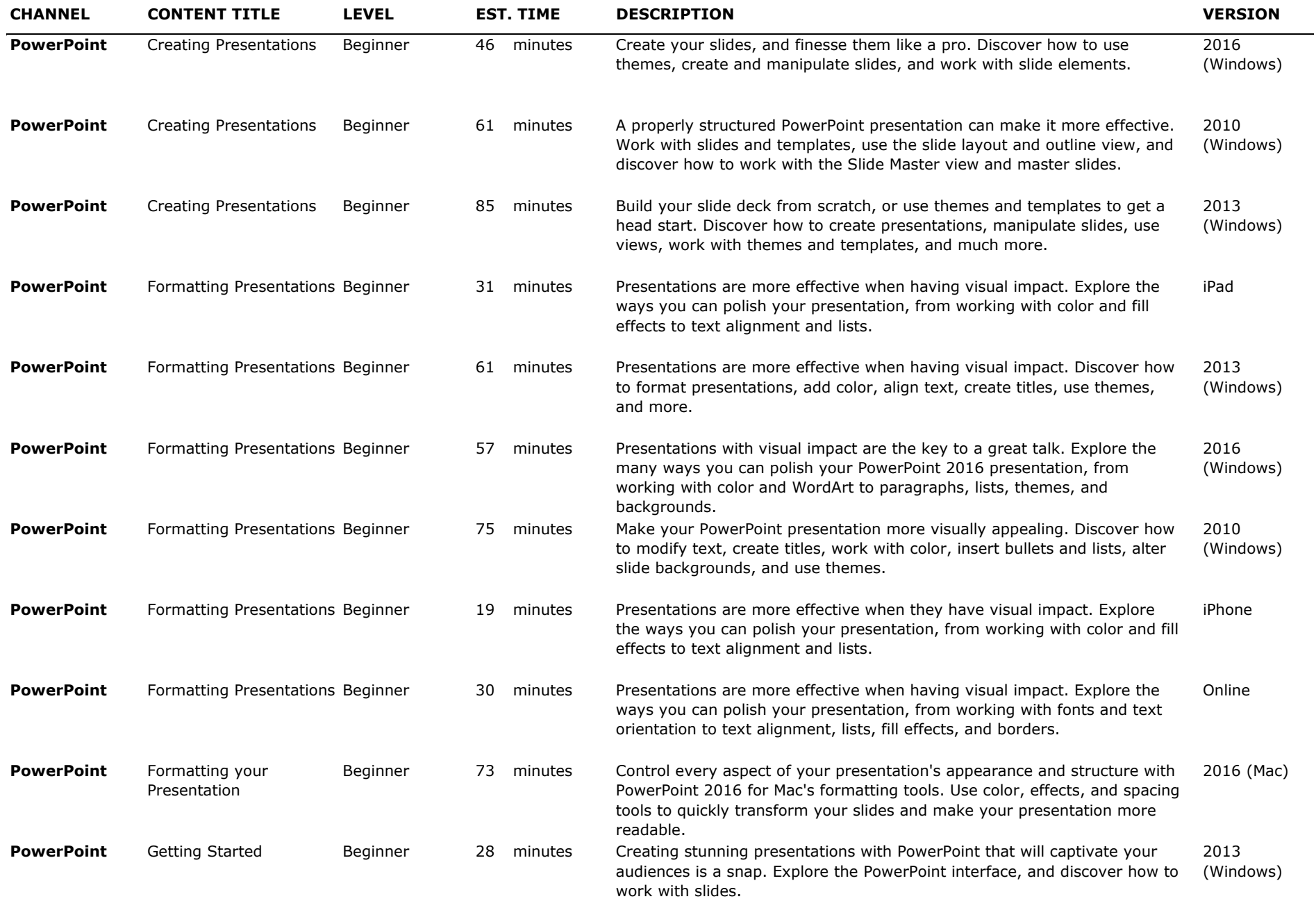

![](_page_22_Picture_333.jpeg)

## THE LEARNING LAB <u> a mar an</u>

![](_page_23_Picture_340.jpeg)

![](_page_24_Picture_333.jpeg)

![](_page_25_Picture_338.jpeg)

![](_page_26_Picture_348.jpeg)

![](_page_27_Picture_339.jpeg)

![](_page_28_Picture_309.jpeg)

![](_page_29_Picture_325.jpeg)

![](_page_30_Picture_360.jpeg)

![](_page_31_Picture_389.jpeg)

![](_page_32_Picture_402.jpeg)

![](_page_33_Picture_393.jpeg)

![](_page_34_Picture_336.jpeg)

![](_page_35_Picture_363.jpeg)

![](_page_36_Picture_352.jpeg)

![](_page_37_Picture_309.jpeg)

![](_page_38_Picture_311.jpeg)

![](_page_39_Picture_337.jpeg)

![](_page_40_Picture_329.jpeg)

![](_page_41_Picture_351.jpeg)

![](_page_42_Picture_337.jpeg)

![](_page_43_Picture_178.jpeg)